Peter FitzGerald, PhD

# **Keeping your Data FAIR Organizing, Managing, and Sharing your Data**

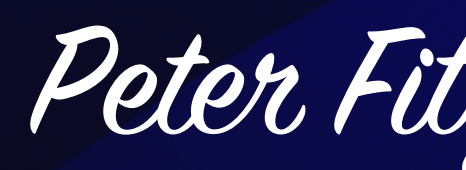

## **Outline**

- Principles of FAIR
- The practical aspects of adhering to a FAIR approach
- Data Management Strategies
	- Record Keeping, Storage, file formats
- Sharing
	- What, Where, When
- Repositories
- Journal Requirements
- Example RNA-Seq project
- Resources

F indable: The first step in (re)using data is to find them. Metadata and data should be easy to find<br>for both humans and computers. Machine-readable metadata are essential for automatic<br>discovery of datasets and services, for both humans and computers. Machine-readable metadata are essential for automatic

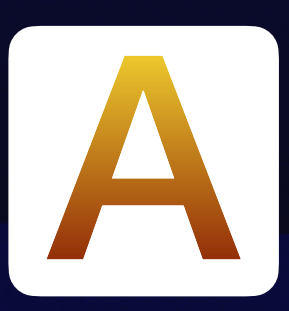

ccessible: Once the user finds the required data, she/he/they need to know how they can be accessed, possibly including authentication and authorisation.

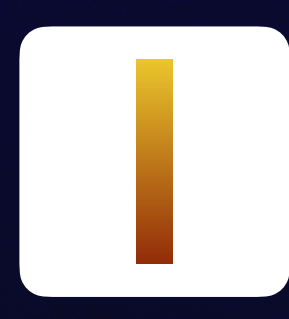

nteroperable: The data usually need to be integrated with other data. In addition, the data need to interoperate with applications or workflows for analysis, storage, and processing.

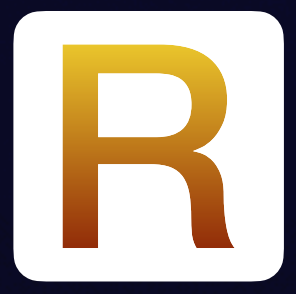

eusable: The ultimate goal of FAIR is to optimise the reuse of data. To achieve this, metadata and<br>data should be well-described so that they can be replicated and/or combined in different<br>settings. data should be well-described so that they can be replicated and/or combined in different settings.

# **FAIR Principles**

### **https://www.go-fair.org/fair-principles/**

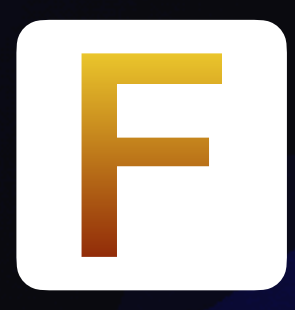

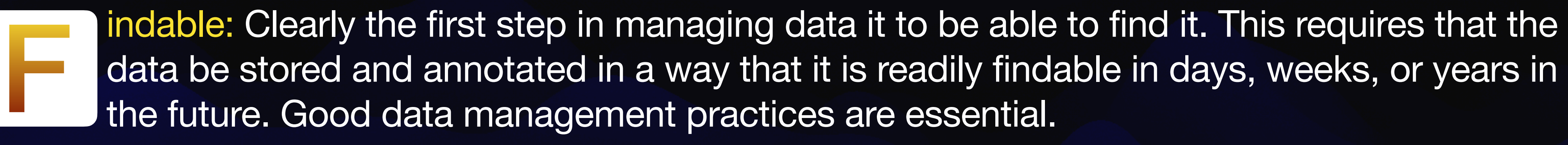

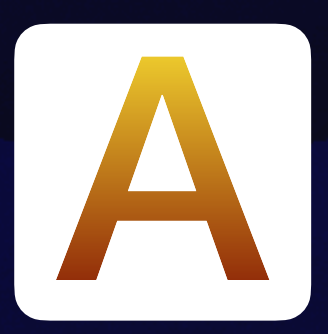

data be stored and annotated in a way that it is readily findable in days, weeks, or years in

ccessible: Working in the NIH environment it is important that the data is accessible by<br>you, your PI and future lab members who may need to expand on your work. This dicta<br>that all *important* data reside somewhere other you, your PI and future lab members who may need to expand on your work. This dictates that all *important* data reside somewhere other than you personal laptop computer.

I nteroperable: This usually means staying away from proprietary data formats (that may not be supported in the future) and additionally, the data need to interoperate with applications or workflows for analysis, storage, not be supported in the future) and additionally, the data need to interoperate with applications or workflows for analysis, storage, and processing.

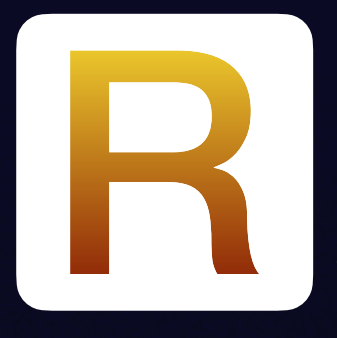

eusable: In this case reusable could better be defined as reproducible. Adhering to good data management principles means that you (or others) will be readily able to reproduce your data workflow resulting in exactly the s data management principles means that you (or others) will be readily able to reproduce your data workflow resulting in exactly the same results.

## **FAIR Principles In practice in your local environment (computer)**

F indable: This again relates to good annotation using appropriate terminology and<br>depositing the data in public database. Meaningful and accurate metadata is a m depositing the data in public database. Meaningful and accurate metadata is a must.

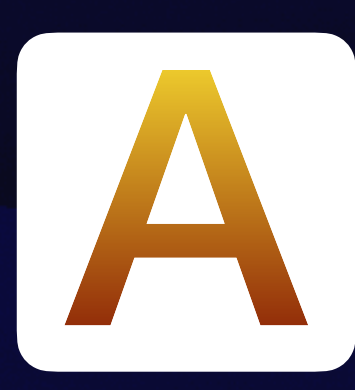

A ccessible: In accordance with the various rules/policies the data needs to deposited in the appropriate public repository.

I nteroperable: Again referring to the metadata, annotation should follow standards that make further analysis possible.

eusable: The primary data and associated metadata, and custom software and methodology should be deposited in a way that allows others to successfully reproduce your experiment. methodology should be deposited in a way that allows others to successfully reproduce your experiment.

## **FAIR Principles In practice for the Scientific Community**

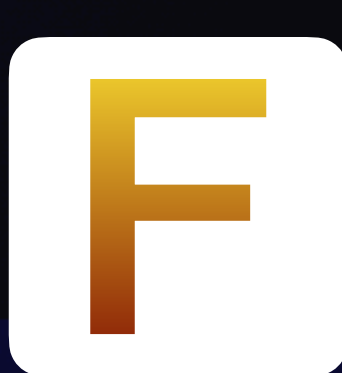

All the FAIR principles can only be achieve with good data management practices.

This means that all NIH PIs have submitted a data management and sharing plan in January of this year (2023). If you aren't aware of this you should discuss it with our PI to be aware what they have committed themselves (and by inference you) to.

**NIH has issued the Data Management and Sharing (DMS) policy (effective January 25, 2023) to promote the sharing of scientific data.** 

NIH also has a Genomic Data Sharing Policy which has been in place since 2014

Learn more about NIH Sharing Policies at <https://sharing.nih.gov/>

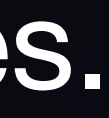

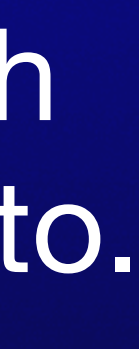

Hopefully by now it is clear that each one of us should have a data managrement strategy that will ensure that:

- All data in organized and stored in a way that it can be readily located by YOU your PI and future members of the Lab.
- Data is stored in a safe and secure location
- Metadata is capture in a timely manner
- Key aspects of software-use and reference material is capture early on

### **Sharing made easy**

A good data management plan will ensure that complying with NIH data sharing policies is straight forward since all of the elements have already been captured and are readily locatable.

# **Data Management Strategy**

Traditionally the "Lab Notebook" was where everything was recorded and documented each and every experiment was recorded. There are well established principles of what was and wasn't necessary to go into the "Lab Notebook". Generally well established procedures are in place for the storage (long or short) for lab reagents (cell-lines clones, etc) that might need to be share with the Scientific Community.

well 10 as is SUCTION & GENTIN 2. INCPP. PD21 + BORY 5 Col = printed the 23 1924 april (-See Carpo could Sea bearing LB cubice each construct  $c \sim 1$   $\sim$   $\sim$   $\sim$   $\sim$   $\sim$ Home The combined trainers a division ON print PRS BCA car it out -azufie

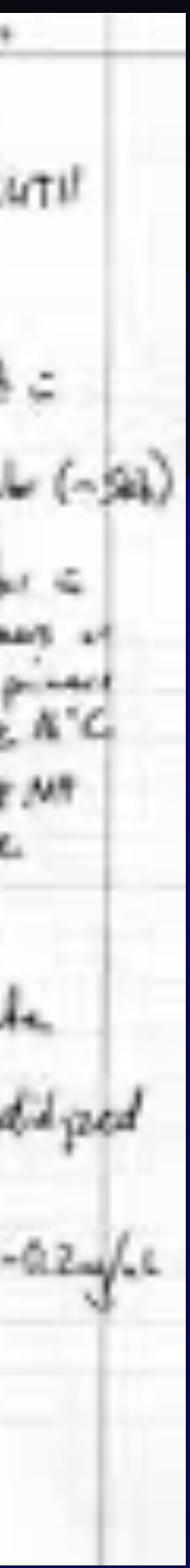

### **Record Keeping Traditional vs** Electronic

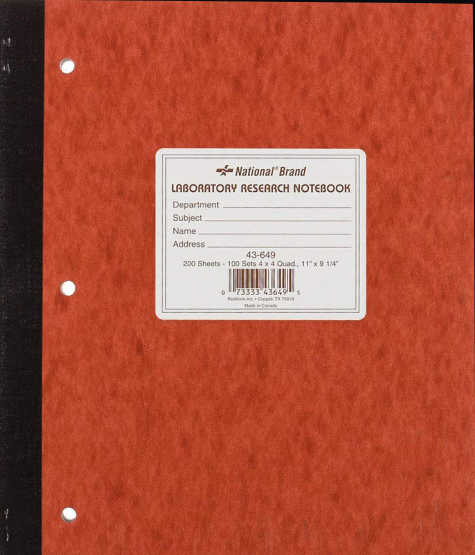

Unfortunately, in the current Electronic age there is no clear replacement for the "Lab Notebook". There are numerous instances of "Electron Lab Notebooks", but at the current time none of them have become the defect standard and NCI is only now moving in that direction, with there "beta progam. Additionally, modern research methods combine traditional "wet lab science" with many techniques that are purely computational. This has introduced many new challenges for the researcher who has to store, manage and ultimately share this purely electronic data and its associated metadata. (Metadata being defined as information about data).

### **Record Keeping**  Traditional **vs Electronic**

# **Electronic Lab Notebook or Equivalent**

**Formal Electronic Lab Notebook**  One Note - Rigid Hierarchy of named directories and Files Word Documents PDF Documents Any strategy will likely dictate that all data, associated metadata and documents should be stored in organized defined file/folder hierarchies

If your Lab has a defined plan for managing electronic data you should follow it. If the Lab doesn't have a formal plan for file management find a system that works for you and stick with it!! The resource section has links to sites that suggest some strategies.

The most important parts of a plan are to capture all the relevant information and store them in a way that is secure and findable

### **Some Options**

- Early on document (and revise as needsed) your organization strategy so you (and others) know what goes where.
- Some level of Index
- Good structured file naming conventions (e.g. Illumina sequencing run name 230623\_VH00687\_218\_AACV5NMM5)
- Organized file/folder hierarchy e.g. by time YYYY-MM-DD or YYYYMMDD, by file type, by experiment or project.
- File Hierarchies should not got too long.
- Use open formats where possible text files, css files, etc.
- For tabular data make sure all columns have meaningful headers
- Separate primary (raw) data from derived data and protect if accordingly

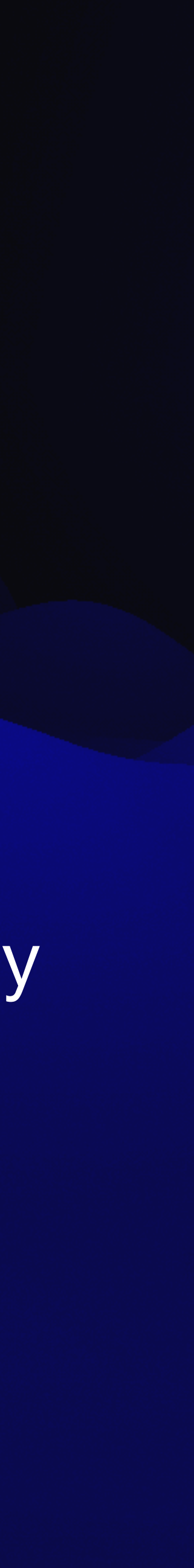

# **Elements of a good file management plan**

# **Plan - Demands discipline**

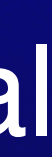

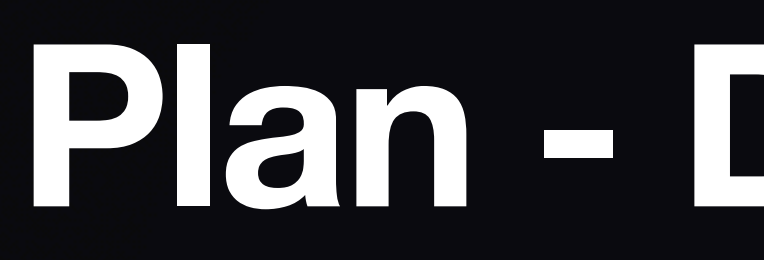

Where and how to store all files

- Decide what can be stored "locally" and what must be put in "permanent storage" - working copies vs raw data or final product
- Separate raw data from derived data
- Devise a system to distinguish data exploration and side tracks from the final **results**
- Use structured naming conventions (many to chose from) adopt one and *stick to it*
- Plan how will you share the data etc. with others in the lab, and future members

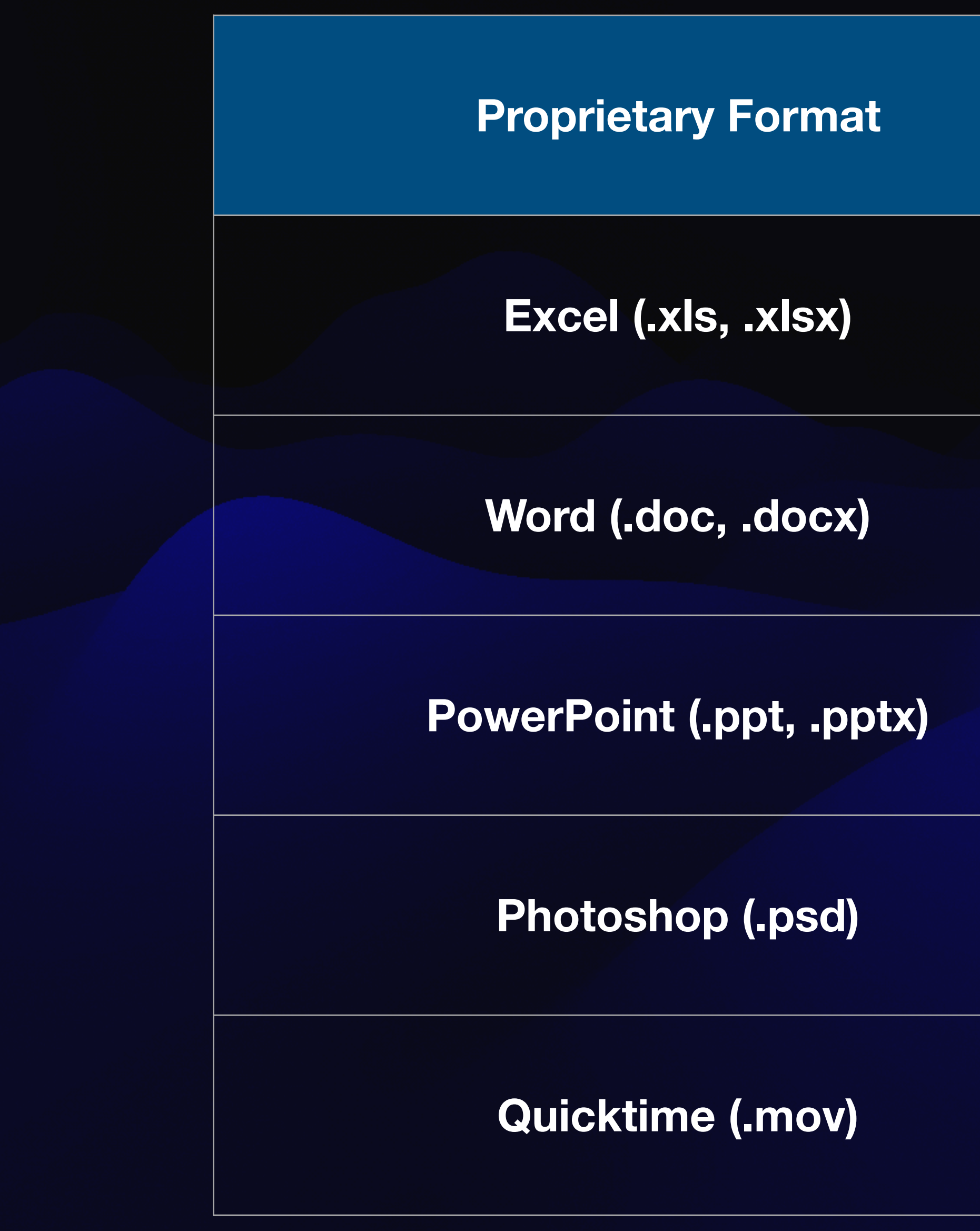

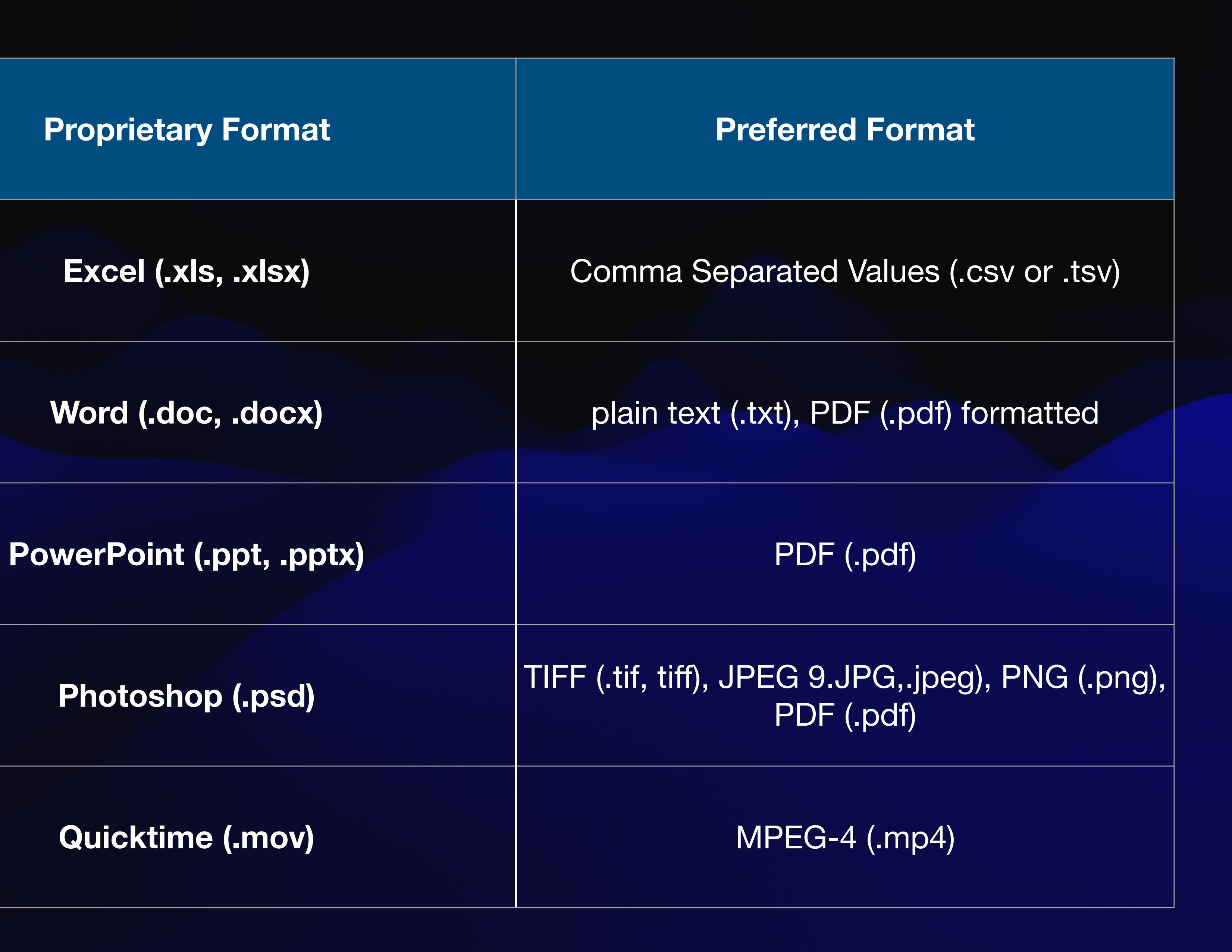

Computational experiments occur on a different time scale than traditional wet lab experiments and tend to generated more output. While some tasks are computationally time intensive and take long periods to complete. Others can be run in a matter of minutes, where different approaches, programs or parameters are explore. This avalanche of data (some good some bad) greatly complicates the data management issues.

An added problem for those involved in the field of bioinformatic is the distributed nature of computing. Some compute intensive tasks may be done on the HPC system (Biowulf/Helix or FRCE) or a Cloud resource (Galaxy, DNAnexus, PartekFlow) while others may be done on a local desktop or laptop machine

Some software/workflows impose their own structure on the data, so the challenge is how to fit into your structure and or move the files

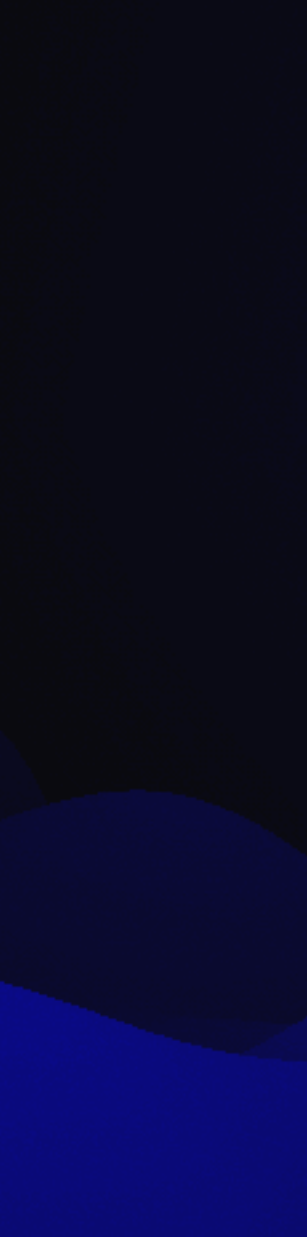

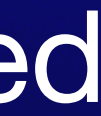

# **Computational Biologists**

## **File Structures**

- Organize your data hierarchically, and identify ways to divide your data into categories (or attributes):
	- **Project**
	- Time
	- **Location**
	- File type
- Within folders, files can be maintained chronologically, by classification or code, or alphabetically (depending on the types of files)
- Folder and subfolder names should reflect the content of the folder, not the names of researchers or staff
- Document your file directory structure and describe the kinds of records that should be maintained in those folders to ensure compliance
- Include basic information, such as project titles, dates, and some type of unique identifier (such as a grant number)
- If appropriate develop a strategy for keep track of files on remote systems
- Remember to keep PII data separately and secure

# **Data Storage**

- Desktops/laptops only home directory routinely backed up, not shareable poor choice
- Networked drives personal or shared Lab space should be secure
- Lab server is it backup up
- External hard drives -
- Optical storage typically too slow and too small
- <del>[Cloud storage](https://www.tableau.com/solutions/snowflake)</del> -
- Flash drives -
- HPC computer (Biowulf/Helix) stable but NOT backed up does have snapshots
- etc)
- critical data.

• Be aware of your "*permission*" choices and where possible limit others to "*read only*" and even yourself for

The 3-2-1 methodology - hard to achieve in NIH environment

A simple, commonly used storage system is the 3-2-1 methodology. This methodology suggests the following strategic recommendations: 3: Store three copies of your data, 2: using two types of storage media, 1: with one of them stored offsite.

The dangers that need to be mitigated include: Accidental erasure, disk failure, hacking and data being *lost*

• Many "good solutions" not appropriate for NIH security policies - (IT frowns on iCloud, Google Drive, Dropbox

# **Data Storage**

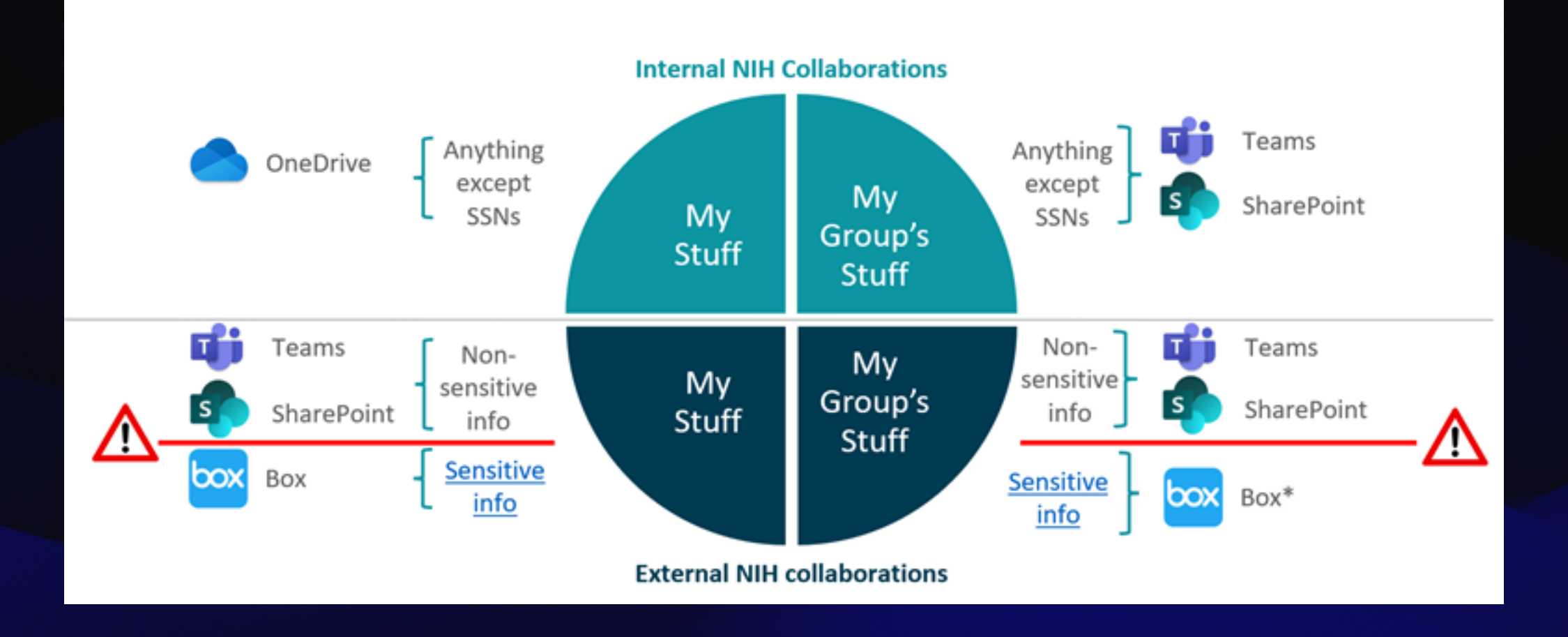

Documents that contain [sensitive information](https://service.cancer.gov/ncisp?id=kb_article_view&sysparm_article=NCI-KB0013505)

Documents that do not contain [sensitive information](https://service.cancer.gov/ncisp?id=kb_article_view&sysparm_article=NCI-KB0013505)

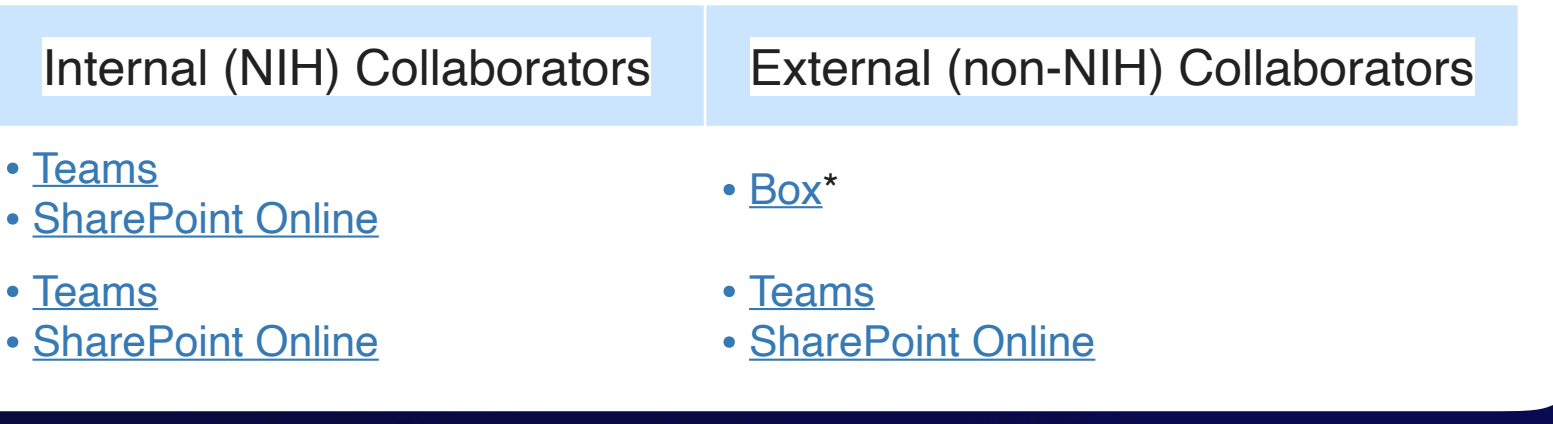

https://service.cancer.gov/ncisp?id=nci\_kb\_article&sysparm\_article=NCI-KB0014654

## **Data Storage**

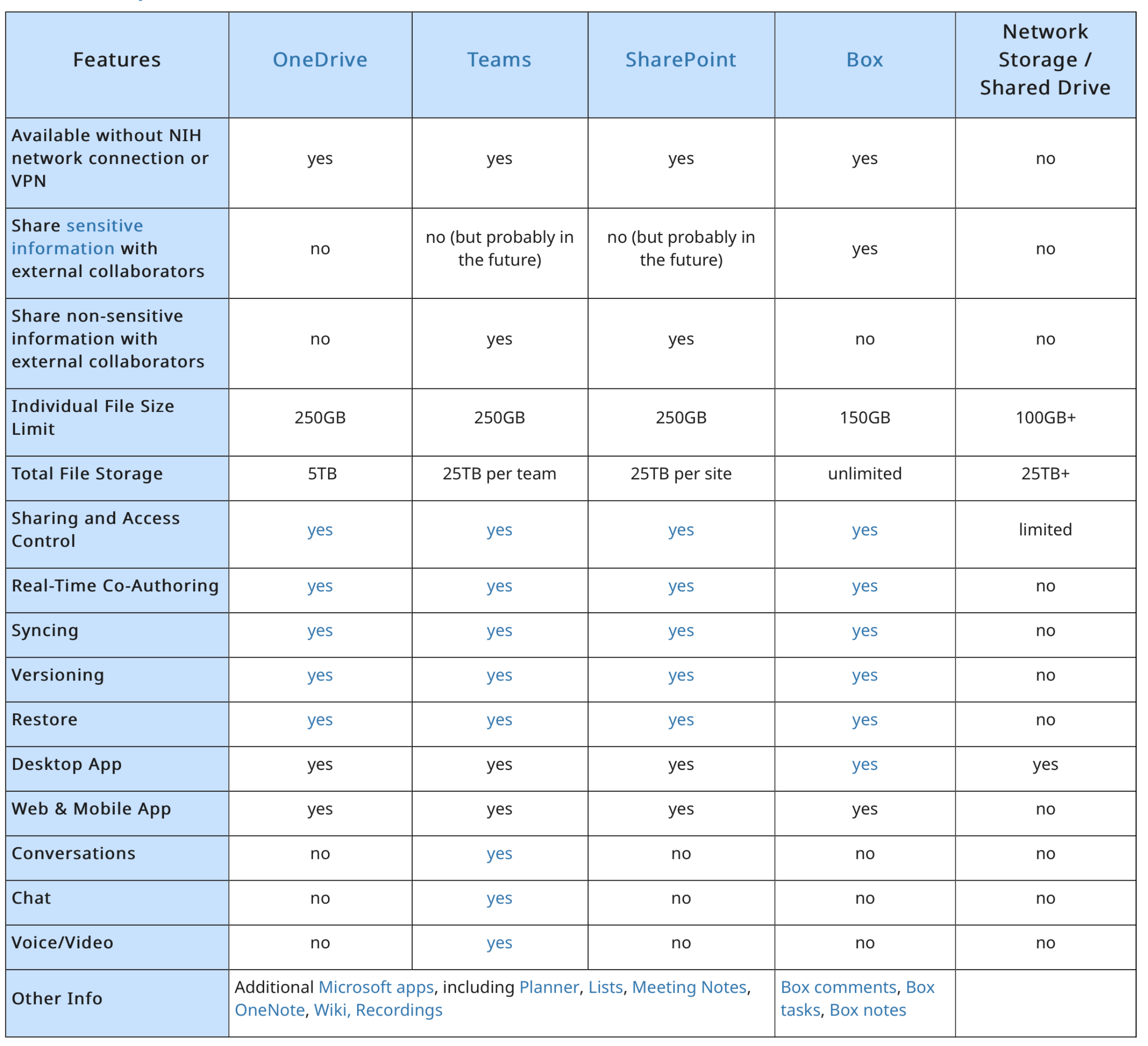

# **Data Management Environment (DME)**

The NCI Data Management Environment (DME) platform for the storage and management of scientific research datasets. It eliminates the need to maintain redundant copies of large heterogenous data and provides the ability to annotate, retrieve, and share datasets for further research, analysis, and collaboration. *Most of the primary data generated by CCR cores is currently deposited into DME.* 

If you have an NIH account, the NCI Data Vault team can give you access to DME. For access requests or any other questions, contact NCIDataVault@mail.nih.gov. The user guide found at **https://wiki.nci.nih.gov/display/DMEdoc** describes the capabilities of DME.

The system can be accessed via a Command Line Interface (CLI), a web-based graphical user interface (GUI), as well as programmatically via a set of API calls and utilities.

# **Reasons for Sharing Data**

There are a number of policies which mandate sharing of different data.

Under the Data Management & Sharing (DMS) Policy, NIH requires researchers to prospectively plan for how scientific data will be preserved and shared through submission of a Data Management and Sharing Plan. The DMS policy applies to all NIH-supported research that results in the generation of scientific data, regardless of funding mechanism. Investigators are required to: Submit a Data Management and Sharing plan outlining how scientific data and any accompanying metadata will be managed and shared, taking into account any potential restrictions or limitations. Comply with the Data Management and Sharing plan approved by the funding Institute or Center (IC). January 2023

It is good science... just like publishing is important to share your research sharing data is also critical in so much as it permits other to validate and/or build on your results

NIH expects the broad and responsible sharing of human as well as non-human genomic data resulting from NIH-funded research because the timely sharing of research results can accelerate discoveries that improve our ability to diagnose, treat, and prevent disease.

Your ability to comply with these policies will be directly effected by your data management strategies

- What to Share
- When to Share
- Where to Share

The simple answer is everything that is needed to reproduce your finding, in a public repository, as soon as possible.

# **Sharing**

# **Controlled Access Data**

Data is in public repositories but access is restricted to "authorized" investigators. Primary data from human subjects typically falls into this category (e.g. dbGap) - remember to anonymize patient data

# **Public Access Data**

Data is deposited in open repositories which allow access with out restrictions. Most basic research data falls into this category (e.g. Genbank)

## **Journal Policies**

- All data deposited at time of Submission
- All data available to reviewer (upon request)
- All Data available upon approval i.e. before it hits the public

# Types of data that must be shared

- Raw data
- Processed data
- Workflows
- Software (license type)

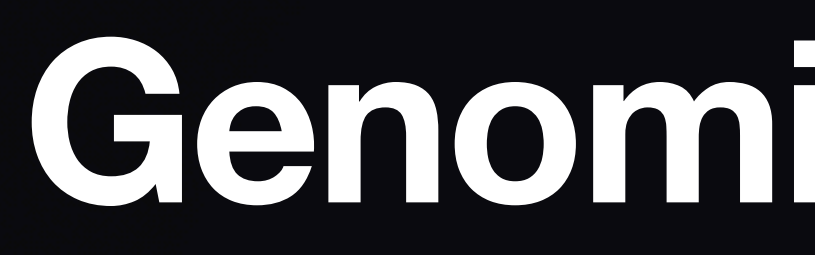

### **Mandatory deposition**

Protein sequences

 $|DNA$  and RNA sequences

 $|DNA$  and RNA sequencing data

 $|$ Genetic polymorphisms

Linked genotype and phenotype data

 $\vert$ Macromolecular structure

Microarray data (must be MIAME compliant)

 $|C$ rystallographic data for small molecules

# **Genomic Repositories**

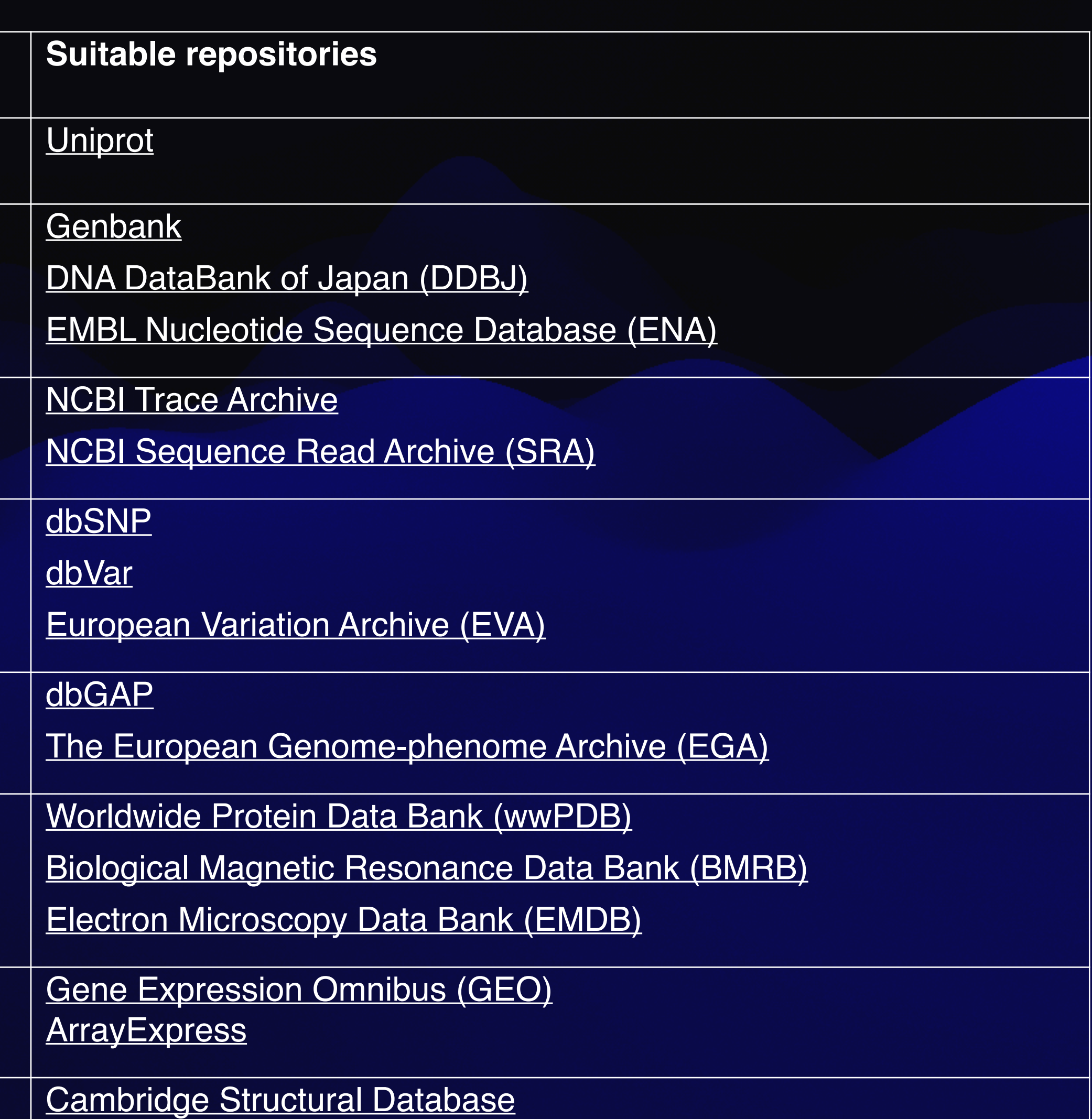

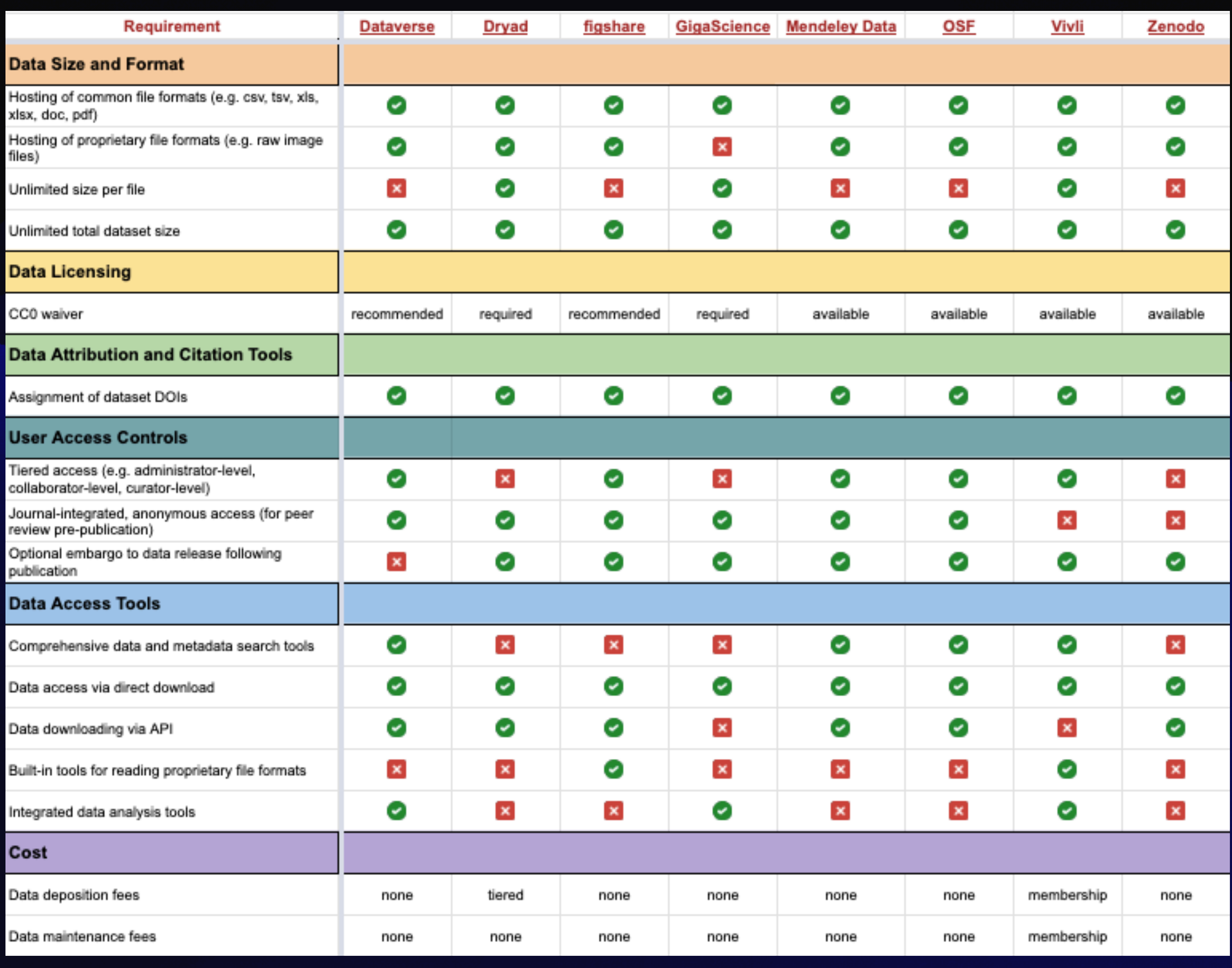

## **General Repositories**

### **• Existing Software**

- Proprietary
- Open Source
	- Version
	- Parameters
	- Reference
	- Command line example

### • **Home Grown**

A simple reference to a workflow may substitute for a laundry list of individual components

- Related libraries and versions
- Documentation
- Source or Binary
- License
- Test data set
- Operating system
- Language
- Share code on<https://github.com/>
- Use Version Control

Open Source Workflow

### **Software**

### **• Command line interface (CLI)**

- Harder to use
- Easier to document
- Check out the "shell's history options"
- Use scripts rather then typed commands
- On biowulf use explicit module versions (e.g. module load samtools**/1.17**
- e.g. Star, samtools

### • **Graphic User Interface (GUI)**

- Easier to use
- Harder to Document
- e.g. Partek Flow, Geneius
- **• Interactive computing platform. Integrated development environment (IDE)**
- Varies by use
- Easier to document (automatic history)
- e.g. Jupyter Notebook, R Studio

### **• Web Interface**

- Easier to use
- Variable degree of automatic documentation
- e.g. NIDAP, DNAnexus

CCO 1.0 CC0 1.0 Universal (CC0 1.0) Public Domain Dedication <https://creativecommons.org/publicdomain/zero/1.0/> CC BY 4.0 Attribution 4.0 International (CC BY 4.0) <https://creativecommons.org/licenses/by/4.0/> Attribution — You must give appropriate credit, provide a link to the license, and indicate if changes were made. CC BY NC 3.0 Attribution-NonCommercial 3.0 Unported (CC BY-NC 3.0) <https://creativecommons.org/licenses/by-nc/3.0/> NonCommercial — You may not use the material for commercial purposes. MIT Apache 2.0 https://www.apache.org/licenses/LICENSE-2.0 BSD 3-Clause BSD 2-Clause GPL v3 - GNU General Public License

https://www.gnu.org/licenses/gpl-3.0.en.html

GPL v2

LGPL

MPL-2.0,

CeCILL

CeCILL-B

CERN OHL

### **Software Licences**

### **• Primary Data (SRA/dbGAP - Input Request) - FASTQ**

- Experiment type (RNASeq, WGS, ChIPSeq)
- Organism (Human, Mouse)
- Cell Line
- Instrumentation (Illumina, nanopore)
- Machine Version (NextSeq 550, 2000, NovaSeq)
- Library Prep PCR amplified
- Sample Type whole RNA or mRNA etc
- Other factors rRNA depletion method

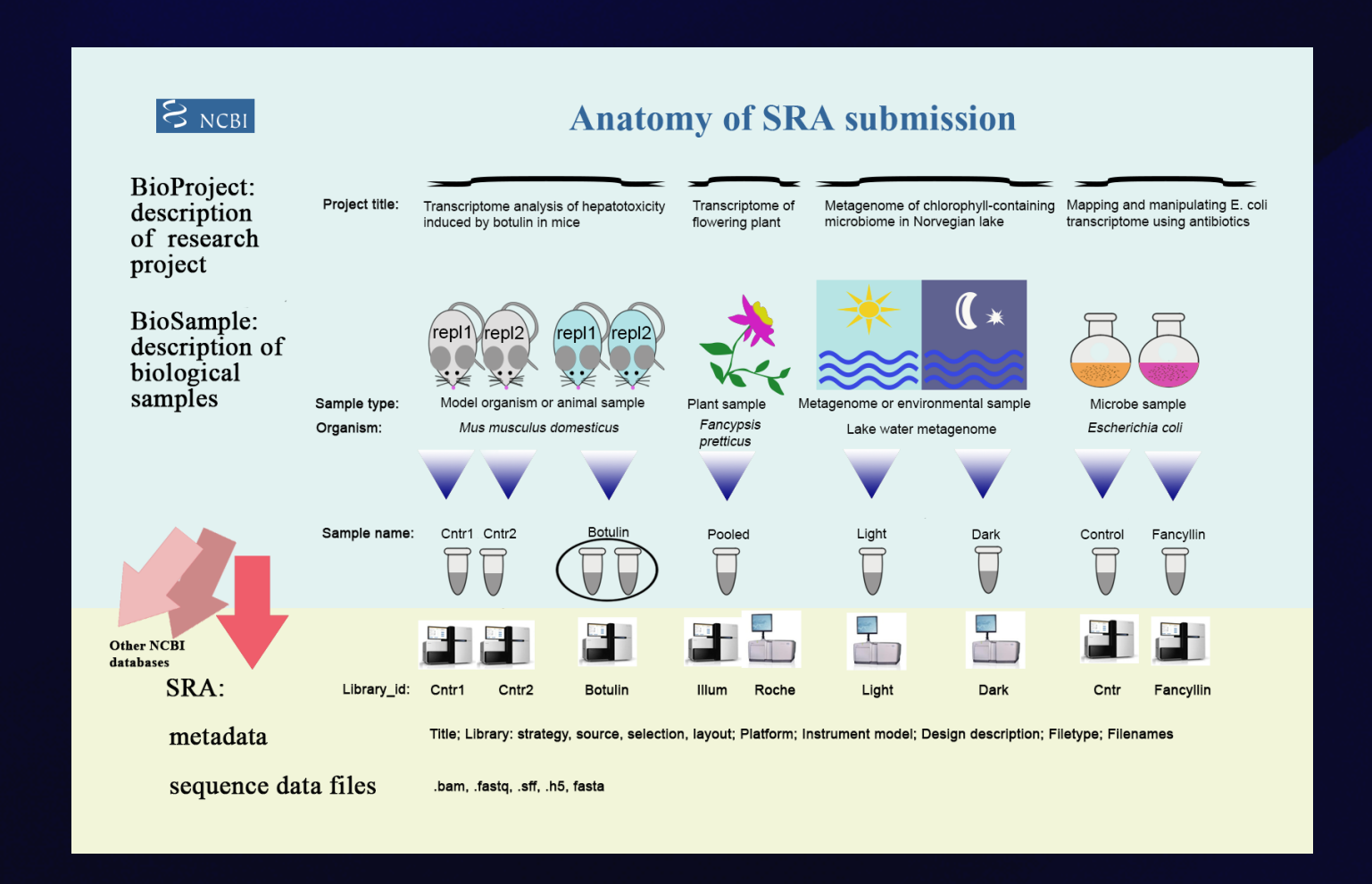

- Genome Version sequence
- Genome Version Annotation
- Pathway Versions
- Naming conventions (Proper gene name, IDs etc)

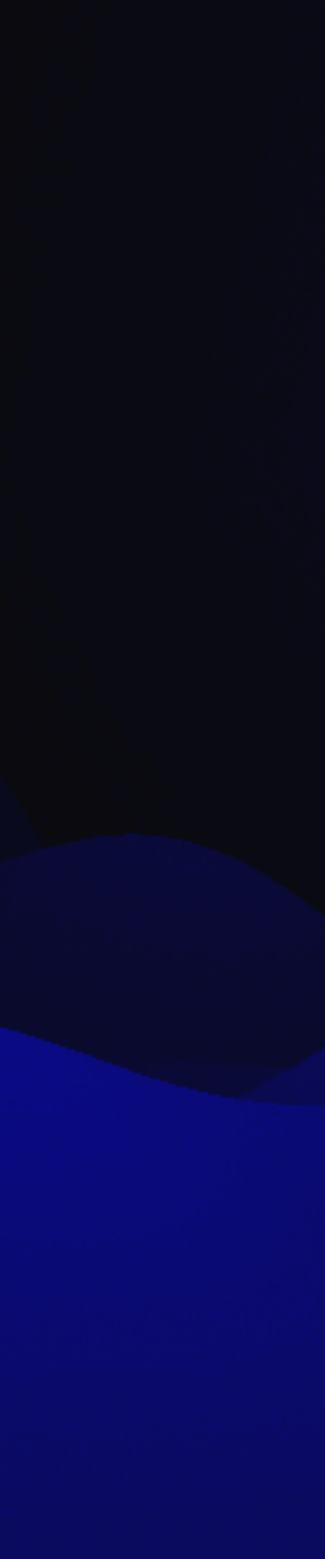

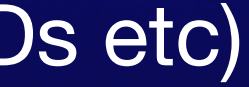

### **Metadata**  *(a set of data that describes and gives information about other data.)*

### **• Software**

- Version
- Parameters
- Reference
- Command line example

### • **Workflow**

### https://www.ncbi.nlm.nih.gov/sra/docs/submitmeta/

BCLs - **FASTQs** - SAMs - **BAMs** - Count Matrices (Gene/Transcript) - DEG - Function/Pathway Enrichment

# **RNASEQ Workflow - Software**

### **• FASTQ**

- Experiment type RNASeq
- Organism Human
- Cell Line MCF7
- Instrumentation Illumina,
- Machine Version NextSeq 2000
- Library Prep PCR amplified
- Sample Type mRNA
- Other factors -rRNA depletion
- RNAQuality RIN 8.9
- Sample Concentration 300 ngul
- Sample Volume 10ul
- Read Length 2x100
- Sample ID 220303\_A00430\_0573\_BHWTW7DRXY
- Run Date 03/03/2022
- **• BAM**
- Experiment type RNASeq
- Organism Human
- Genome Version GRCh38 (NCBI)
- Genome Annotation Gencode 30
- Run Date 03/06/2022
- Aligner STAR (Parameters should be in bam file) (Version - )
- Extra Picard Markduplicates

 (Version -) (Parameters -)

BCLs - **FASTQs** - SAMs - **BAMs** - Count Matrices (Gene/Transcript) - DEG -

# **RNASEQ Workflow - File types**

**• Count Matrics**  Input source - from aligned bam file Software - salmon -version, parameters Gene/Transcripts Genome Annotations - Gencode 30

**• DEG (Differentially Expressed Gene List)**  Input source - Raw count matrices Software - R Studios (2022.02.0 Build 443) - EdgeR version 3.36.0 within R version 4.3.1 Normalization method - TMM Cutoff Parameters - > 2 fold, P <0.05

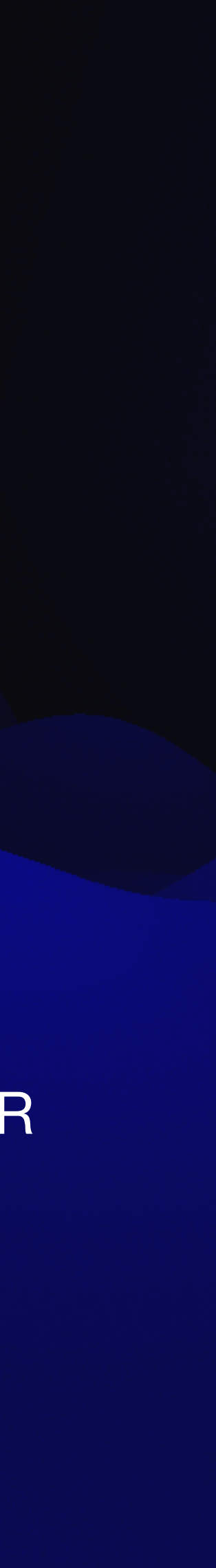

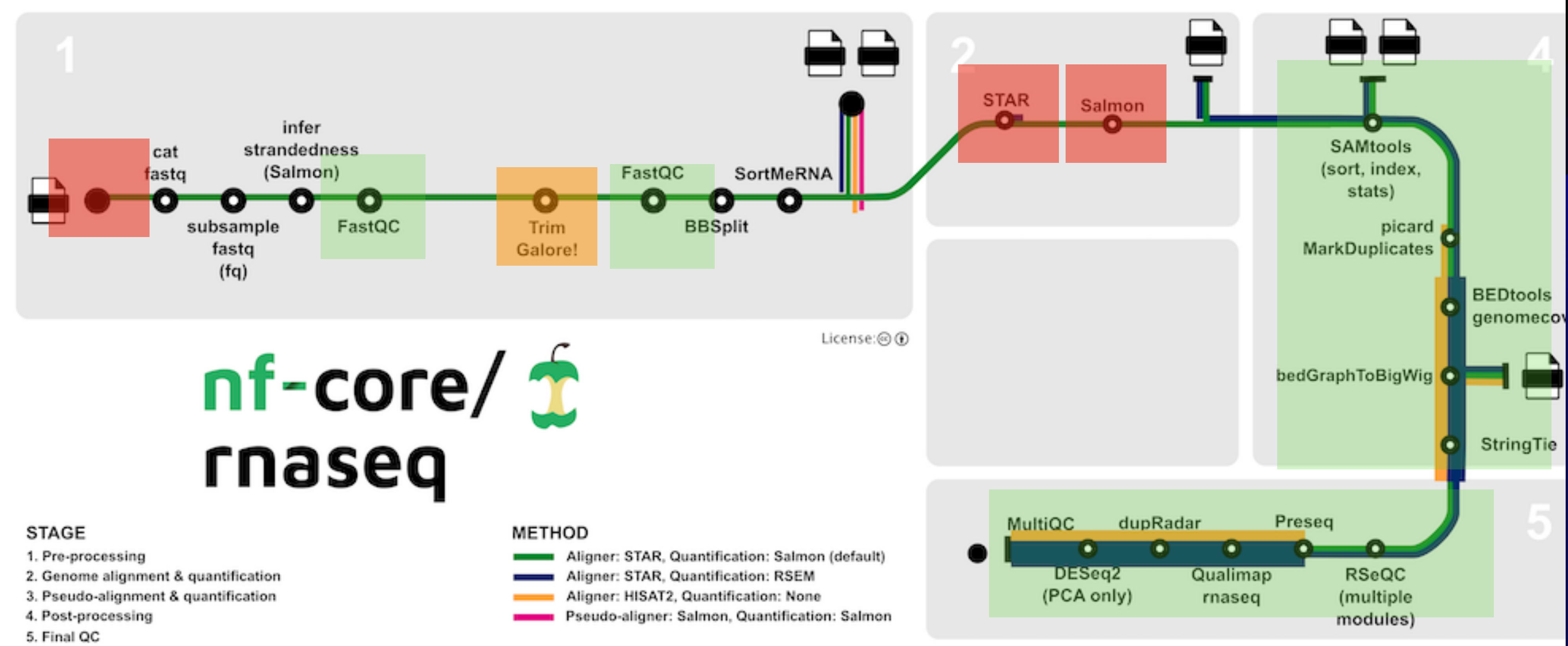

- 
- 

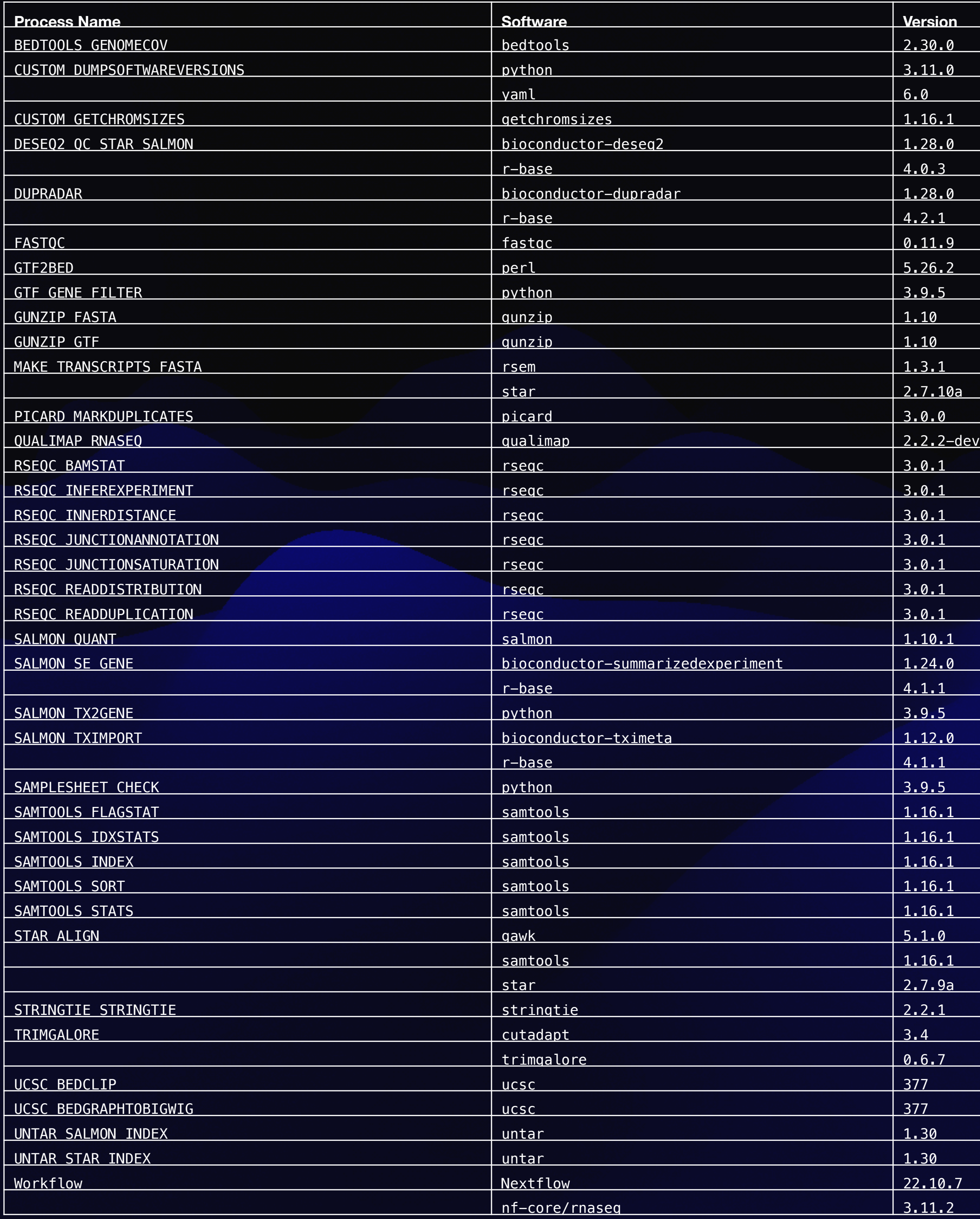

**nf-core/rnaseq** is a bioinformatics pipeline that can be used to analyse RNA sequencing data obtained from organisms with a reference genome and annotation. It takes a samplesheet and FASTQ files as input, performs quality control (QC), trimming and (pseudo-)alignment, and produces a gene expression matrix and extensive QC report. https://nf-co.re/rnaseq

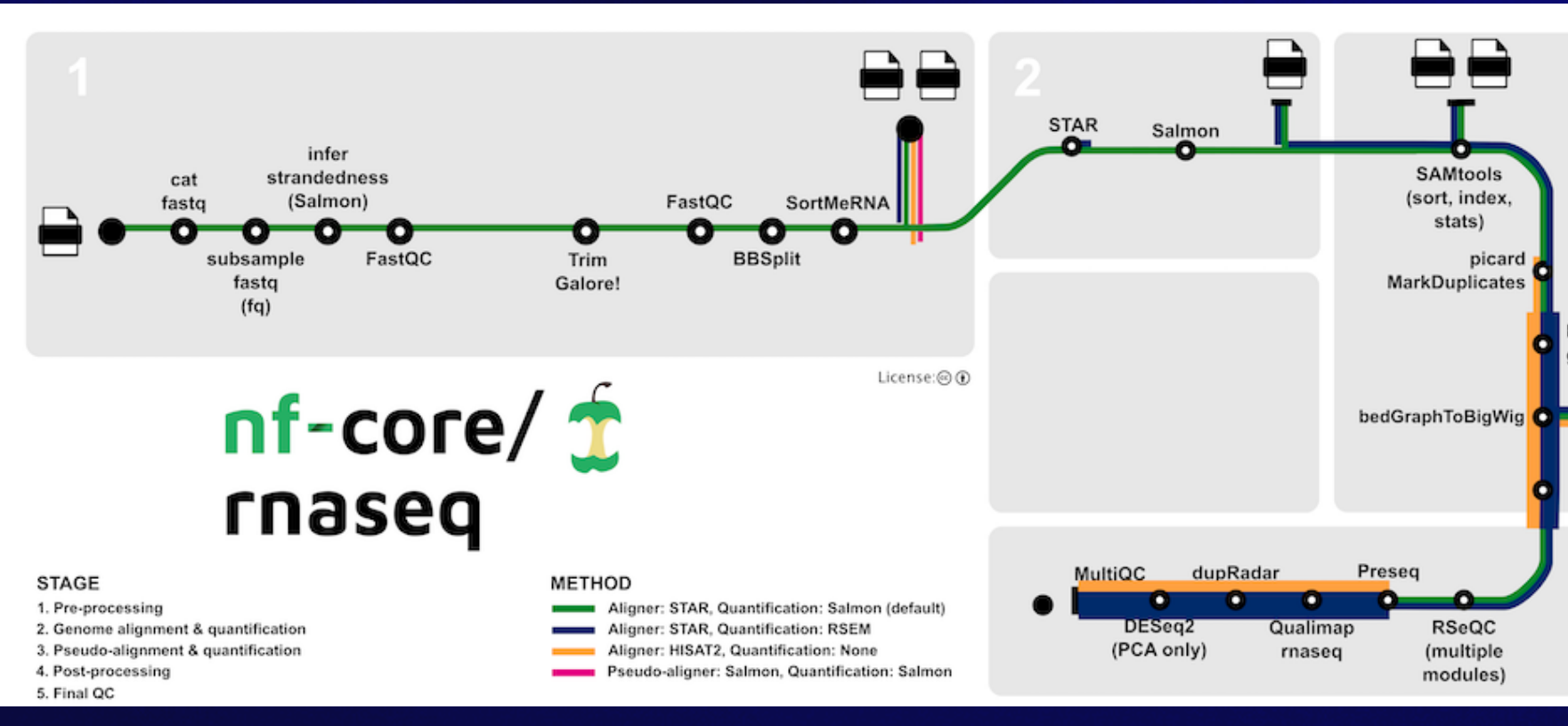

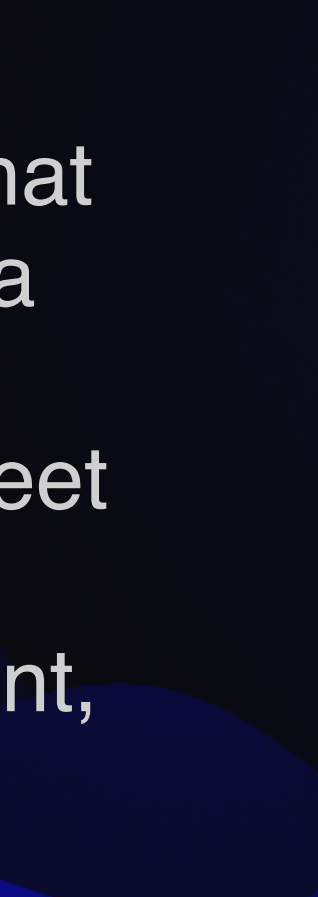

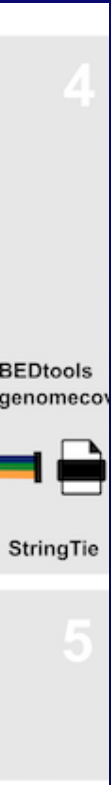

### **Resources**

• Harvard File and Directory Structure Tutorial - https://datamanagement.hms.harvard.edu/plan-design/directory-structure

• Electronic lab notebooks CBIIT - [https://service.cancer.gov/ncisp?id=nci\\_kb\\_article&sysparm\\_article=NCI-KB0014880](https://service.cancer.gov/ncisp?id=nci_kb_article&sysparm_article=NCI-KB0014880)

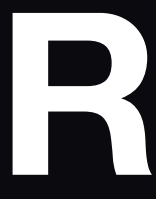

- NIH Data Sharing Site <https://sharing.nih.gov/>
- Harvard Biomedical Data Management <https://datamanagement.hms.harvard.edu/>
- 
- Open Science Framework https://osf.io/
- Keeping a Lab Notebook [https://www.training.nih.gov/assets/Lab\\_Notebook\\_508\\_\(new\).pdf](https://www.training.nih.gov/assets/Lab_Notebook_508_(new).pdf)
- 
- CBIIT Storage - [https://service.cancer.gov/ncisp?id=nci\\_kb\\_article&sysparm\\_article=NCI-KB0014654](https://service.cancer.gov/ncisp?id=nci_kb_article&sysparm_article=NCI-KB0014654)
- DME Users Guide -<https://wiki.nci.nih.gov/display/DMEdoc>
- GitHub Software Repository -<https://github.com/>
- DRYAD Best Practices - [https://datadryad.org/stash/best\\_practices#organize](https://datadryad.org/stash/best_practices#organize)
- GLOBUS Data Transfer -<https://hpc.nih.gov/docs/globus/>
- Protocols Repository http://protocols.io
- Plasmid Repository https://www.addgene.org

### **• Journal Instructions:**

- Nature Communications Guide to authors https://www.nature.com/ncomms/submit/guide-to-authors
- 

• Brief guide for submission to Nature Communications - https://www.nature.com/documents/ncomms-submission-guide.pdf

# **Upcoming Talks**

### Jun 28 2023

### Realizing FAIR principles and Reproducible Computational Workflows with the Arvados **Platform**

@ When: Wed, Jun 28, 2023 - 11:00 am - 12:00 pm

Jul 27

2023

Jul 28

2023

Jul 25

2023

- Delivery: Online
- Presented By: Brett Smith Senior Software Engineer Curii

### **Data Management and Sharing: Part 1**

© When: Thu, Jul 27, 2023 - 1:00 pm - 2:00 pm

- Delivery: Online
- Presented By: Raisa Ionin (NIH Library)

### **Data Management and Sharing: Part 2**

- © When: Fri, Jul 28, 2023 1:00 pm 2:00 pm Delivery: Online
- Presented By: Raisa Ionin (NIH Library)

### **Managing Bioinformatics Projects with Jupyter Notebook**

- 
- When: Tue, Jul 25, 2023 1:00 pm 2:00 pm
- Delivery: Online
- Presented By: Amy Stonelake (BTEP)

 $\checkmark$ 

**D** Part Of: Introduction to Bioinformatics Summer Series Course